# БЕЛОРУССКИЙ НАЦИОНАЛЬНЫЙ ТЕХНИЧЕСКИЙ УНИВЕРСИТЕТ

#### Факультет информационных технологий и робототехники

Кафедра «Программное обеспечение информационных систем и технологий»

# ДОПУЩЕН К ЗАЩИТЕ

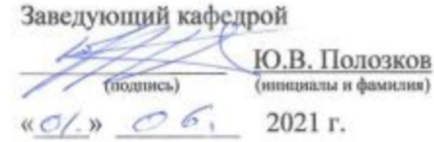

### РАСЧЕТНО-ПОЯСНИТЕЛЬНАЯ ЗАПИСКА ДИПЛОМНОГО ПРОЕКТА

«Многопользовательское программное средство под операционную систему Андроид для учёта продуктов и анализа изменения рациона питания»

Специальность 1-40 05 01 «Информационные системы и технологии  $(no)$ направлениям)»

Направление специальности 1-40 05 01-04 «Информационные системы и технологии (в обработке и представлении информации)»

Специализация 1-40 05 01-04 01 «Математическое обеспечение и системное программирование»

Обучающийся

группы 10702217 (номер)

Руководитель

Консультанты:

по компьютерному проектированию

по разделу «Охрана труда»

по разделу «Экономика»

Ответственный за нормоконтроль

Объем проекта: расчетно-пояснительная записка -  $\frac{g}{f}$  страниц; графическая часть -  $\mathcal{U}$  листов; магнитные (цифровые) носители- / единиц.

**Минск 2021** 

Е.А. Шваякова

А.М. Лазаренков

Э.С. Полещук

Е.А. Шваякова

И. В. Насонова

Л.В. Федосова

#### **РЕФЕРАТ**

# MНОГОПОЛЬЗОВАТЕЛЬСКОЕ ПРИЛОЖЕНИЕ, ОПЕРАЦИОННАЯ СИСТЕМА ANDROID. ОРГАНИЗАЦИЯ ПИЩЕВЫХ ЗАКУПОК. УЧЕТ ПРОДУКТОВ ПИТАНИЯ. СТАТИСТИКА УПОТРЕБЛЕНИЯ ПИЩИ

Объектом исследования являются организация пищевых закупок. учёт продуктов питания, статистика употребления пищи.

Предметом исследования является процесс реализации организация пищевых закупок и учета продуктов питания, используя методологию Scrum .

Целью дипломного проекта является повышение эффективность планировании закупок продуктов питания и улучшение процесса отслеживания употребляемых продуктов и килокалорий. Задачами проектирования является: разработка многопользовательского приложения под операционную систему Android с широким функционалом, удобным интерфейсом и возможностями обновлений в режиме реального времени.

Областью возможного практического применения является установка и использование на мобильном устройстве с операционной системой Android и настройка приложения под конкретные нужды пользователей.

В ходе дипломного проектирования прошли апробацию такое предложение, как приложение под операционную систем) Android для организации пищевых закупок, учета продуктов питания и составления статистки употребления пиши.

Результат работы: произведён анализ предметной области, выделены и изучены аналоги разработанного программного средства, существующие на рынке, разработана информационная модель системы, сформированы требования к многопользовательском) приложению, разработаны алгоритмы функционирования и пользовательский интерфейс. На основе этого реализован программный код приложения, написано руководство его использования, произведено техникоэкономическое обоснование разработки Android-прнложення.

Студент-дипломник подтверждает, что приведенный в дипломном проекте расчегно-аналитичеекий материал объективно отражает состояние разрабатываемого объекта, все заимствованные из литературных и других источников теоретические и методологические положения и концепции сопровождаются ссылками на их автором

Дипломный проект: 87с. 60 рис.. 2 табл.. 30 источников. 1 прил.

### **СПИСОК ИСПОЛЬЗОВАННЫХ ИСТОЧНИКОВ**

- 1. Meet Adnroid Studio [Электронный ресурс] Режим доступа: [https://www.ironsrc.com/blog/what-are-hyper-casual-games-and-how](https://www.ironsrc.com/blog/what-are-hyper-casual-games-and-how-)doyoumonetize-them/.
- 2. Интерфейс среды разработки [Электронный ресурс] Режим доступа: <https://gcup.ru/load/engines/14>
- 3. Интерфейс Afisha TUT BY [Электронный ресурс] Режим доступа: [https://www.unrealengine.com/.](https://www.unrealengine.com/)
- 4. Интерфейс Kassy by [Электронный ресурс] Режим доступа: <https://www.unrealengine.com/features>
- 5. Оптимизация кода [Электронный ресурс] Режим доступа: [https://coronalabs.com/.](https://coronalabs.com/)
- 6. Android SDK Documentation Android SDK [Электронный ресурс] Режим доступа: <https://gameanalytics.com/docs/item/corona-sdk>
- 7. Firebase основы [Электронный ресурс] Режим доступа: [https://www.yoyogames.com/gamemaker/.](https://www.yoyogames.com/gamemaker/)
- 8. Авторизация Firebase [Электронный ресурс] Режим доступа: [https://unity3d.com/ru/unity/.](https://unity3d.com/ru/unity/)
- 9. Что такое Activity Online Courses, Classes [Электронный ресурс] Режим доступа: <https://www.lynda.com/Unity-3D-training-tutorials/1243-0.html>
- 10. Жизненный цикл Activity [Электронный ресурс] Режим доступа: [https://docs.unity3d.com/Manual/.](https://docs.unity3d.com/Manual/)
- 1 1. Material Design for Android [Электронный ресурс] Режим доступа: [https://www.makeuseof.com/tag/programming-game-unity-beginners-guide/.](https://www.makeuseof.com/tag/programming-game-unity-beginners-guide/)
- 12. Manual: Scene View Navigation [Электронный ресурс] Режим доступа: [https://docs.unity3d.com/Manual/SceneViewNavigation.html/.](https://docs.unity3d.com/Manual/SceneViewNavigation.html/)
- 13. Основы сборки Gradle [Электронный ресурс] Режим доступа: [https://coderwall.com/p/sgrrxw/refreshing-the-unity3d-gameviewprogramatically/.](https://coderwall.com/p/sgrrxw/refreshing-the-unity3d-gameviewprogramatically/)
- 14. Файл AndroidManifest [Электронный ресурс] Режим доступа: [https://docs.unity3d.com/ru/current/ScriptReference/GameObject.html/.](https://docs.unity3d.com/ru/current/ScriptReference/GameObject.html/)
- 15. Organising Your Scene [Электронный ресурс] Режим доступа: [https://unity3d.com/learn/tutorials/projects/3d-game-kit/organising-your-scene/.](https://unity3d.com/learn/tutorials/projects/3d-game-kit/organising-your-scene/)